# SIAFI Sistema Integrado de<br>do Governo Federal

# **Manual do Usuário**

**Manter Demonstrativo Matriz**

Data e hora de geração: 23/12/2024 16:46

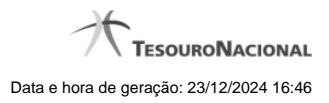

**1 - Manter Demonstrativo Matriz 3**

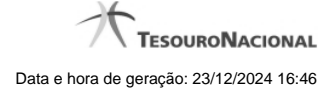

# **1 - Manter Demonstrativo Matriz**

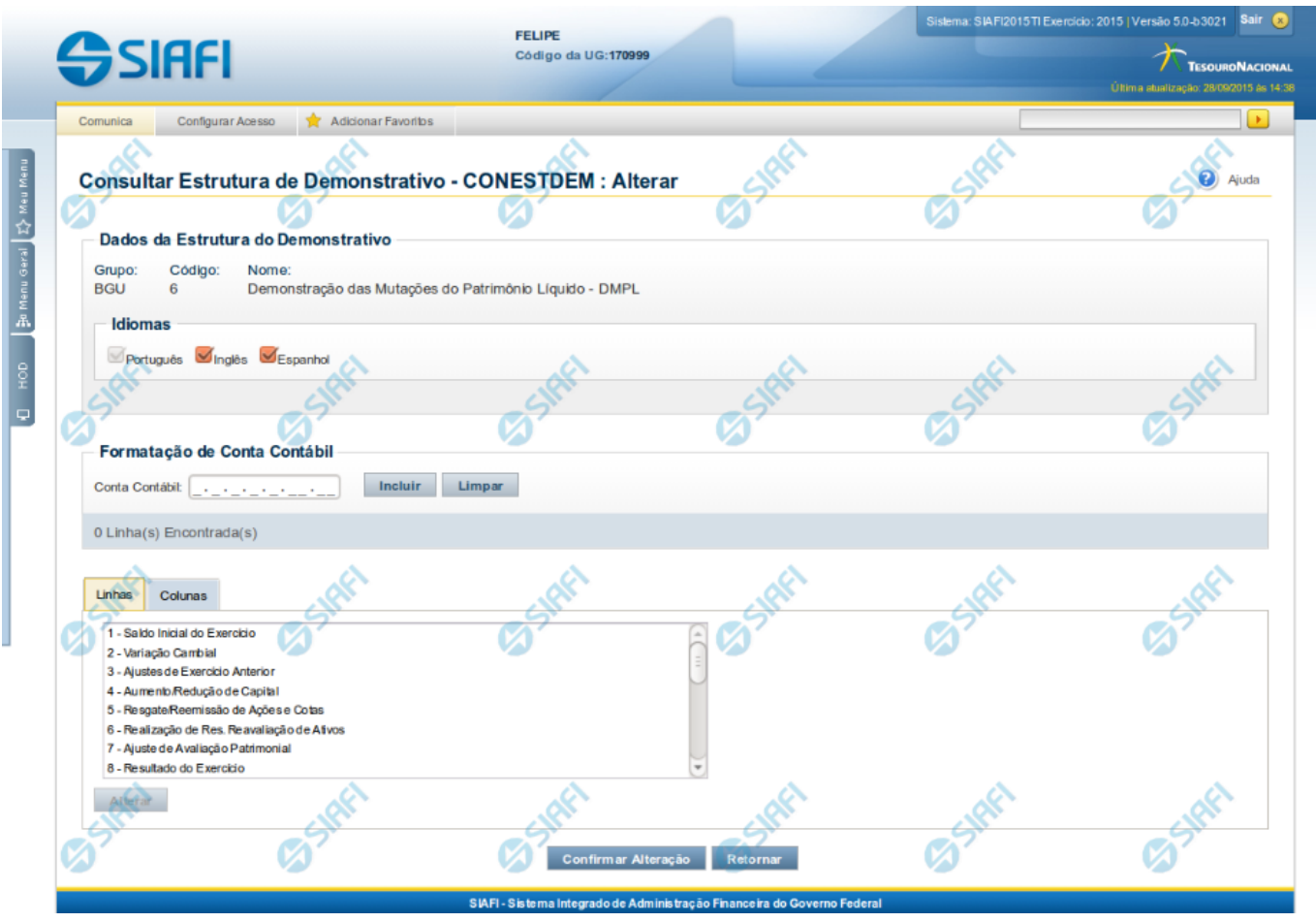

#### **Manter Demonstrativo Matriz**

Nesta tela você pode editar os dados relacionados ao demonstrativo de Regra em Matriz (Ex. DMPL). Esta funcionalidade é disponibilizada exclusivamente para os usuários cujo perfil permite a alteração dos dados dos demonstrativos.

## **Cabeçalho**

**Grupo** – grupo do demonstrativo selecionado. **Código** – código do demonstrativo selecionado. **Nome** – nome do demonstrativo selecionado.

#### **Campos**

**Idiomas** – indica os idiomas que estarão disponíveis para exibição do demonstrativo. O idioma Português é marcado automaticamente pelo sistema e não pode ser desmarcado. Você poderá, adicionalmente, escolher os idiomas inglês e espanhol como opções de visualização para o demonstrativo.

**Formatação de Conta Contábil** – neste campo, você deve informar as máscaras que as contas cadastradas nas colunas devem respeitar.

### **Aba Linhas**

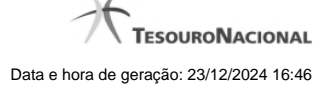

4

É apresentada a lista de linhas do demonstrativo. Para alterar uma linha, você deve selecioná-la e clicar no botão Alterar. Ao selecionar o botão Alterar, o sistema exibe tela para editar as informações da linha selecionada.

#### **Aba Colunas**

É apresentada a lista de colunas do demonstrativo. Para alterar uma coluna, você deve selecioná-la e clicar no botão Alterar. Ao selecionar o botão Alterar, o sistema exibe tela para editar as informações da coluna selecionada.

#### **Botões**

**Confirmar Alteração** – clique neste botão para confirmar todas as alterações realizadas nos dados do demonstrativo. **Retornar** – clique neste botão para retornar para a tela de visualização dos dados do demonstrativo.

#### **Próximas Telas**

[Manter Item de Demonstrativo Matriz](http://manualsiafi.tesouro.gov.br/demonstrativos/itens-e-regras-dos-demonstrativos/consultar-estrutura-do-demonstrativo/detalhar-demonstrativo-matriz/manter-demonstrativo-matriz/manter-item-de-demonstrativo-matriz) [Manter Coluna Demonstrativo Matriz](http://manualsiafi.tesouro.gov.br/demonstrativos/itens-e-regras-dos-demonstrativos/consultar-estrutura-do-demonstrativo/detalhar-demonstrativo-matriz/manter-demonstrativo-matriz/manter-coluna-demonstrativo-matriz)